**Faculté de médecine**

# **Corrigé type de TD 11 de Bio-statistique**

# **(Anova 1 facteur)**

**Remarque :** Dans les solutions des exercices, pour la comparaison de plusieurs variances on utilise la 2<sup>ème</sup> méthode pour le calcul numérique par SPSS et la 3<sup>ème</sup> méthode ou la 4<sup>ème</sup> méthode pour le calcul à la main.

## **Règle :**

Attention ! Il faut toujours mettre la variance la plus grande au numérateur.

## **Exercice 1 :**

- a) Les conditions de validité de test de l'Anova :
	- L'indépendance des échantillons
	- Normalité de la distribution des mesures
	- L'homogénéité des variances (Variances égales)
- b) Test d'égalité des variances : trois variances, donc on teste les variances deux à deux :

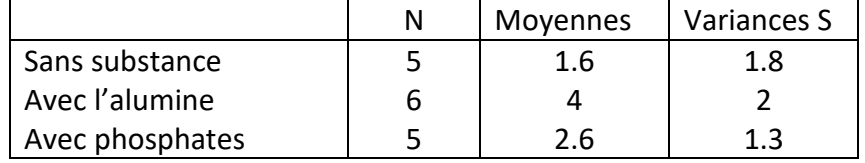

- 1<sup>er</sup> échantillon et 2<sup>ème</sup> échantillon :
	- 1. **Choix des hypothèses :**

$$
H_0: \sigma_1^2 = \sigma_2^2
$$
  

$$
H_1: \sigma_1^2 \neq \sigma_2^2
$$

- 2. Calcul de la statistique de test observée : $T_0 = \frac{S_2^2}{S_1^2}$  $\frac{S_2^2}{S_1^2} = \frac{2}{1}$  $\frac{2}{1.8}$  = 1.11
- 3. Le seuil critique de Fisher-Snedecor :  $F_{5,4,0.95} = 6.26$
- 4. **Décision :**  $F_{5;4;0.95} > T_0$

On accepte $H_0$ , variances égales.

● 2<sup>ème</sup> échantillon et 3<sup>ème</sup> échantillon :

 $1)$ Choix des hypothèses :

$$
H_0: \sigma_2^2 = \sigma_3^2
$$
  

$$
H_1: \sigma_2^2 \neq \sigma_3^2
$$

2) Calcul de la statistique de test observée :  $T_0 = \frac{S_2^2}{S_3^2} = \frac{2}{1.3} = 1.54$ 

- 3) Le seuil critique de Fisher-Snedecor :  $F_{5,4,0.95} = 6.26$
- 4) Décision :  $F_{5;4;0.95} > T_0$

On accepte $H_0$ , variances égales.

# On confirme enfin par un test l'égalité des variances du 1<sup>ier</sup> et du 3<sup>ème</sup> échantillon.

# c) Test de comparaison des moyennes (Anova 1 facteur) :

- Substance : Facteur (variable indépendante qualitative) avec 3 niveaux ou échantillons.
- Quantité d'anticorps : Variable dépendante expliquée quantitative  $\mathcal{L}^{\text{max}}$ 
	- $1)$ Choix des hypothèses :

 $H_0$ : Les moyennes égales

 $H_1$ : Au moins l'une des trois est différente.

Calcul de la statistique de test observée :  $2)$ 

Tableau de calcul à la main :

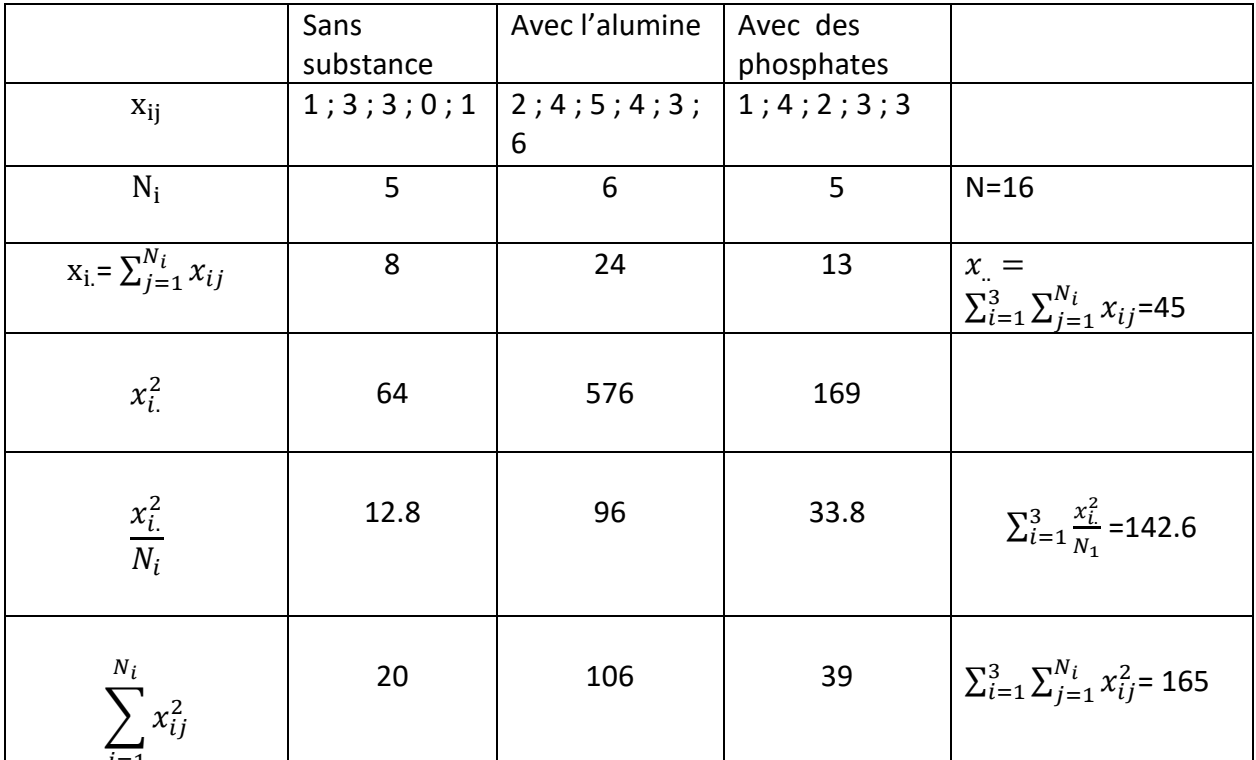

$$
SCE_t = \sum_{i=1}^{3} \sum_{j=1}^{N_i} x_{ij}^2 - \frac{x_{..}^2}{N} = 165 - \frac{45^2}{16} = 38.4375.
$$

$$
SCE_{fa} = \sum_{i=1}^{3} \frac{x_i^2}{N_i} - \frac{x_i^2}{N} = 142.6 - \frac{45^2}{16} = 16.0375
$$

$$
SCE_r = SCE_T - SCE_{fa} = 22.4
$$

Alors :

$$
T_0 = \frac{CM_{fa}}{CM_r} = \frac{SCE_{fa}}{SCE_r}|_{N-k} = \frac{16.0375/2}{22.4/13} = 4.65
$$

**3)** Identification de seuil critique **:**  $F_{(k-1):(N-k);0.95} = F_{2;13;0.95} = \frac{3.89+3.68}{2}$  $\frac{13.00}{2}$  = 3.785

# **4)** Décision  $: T_0 > F_{2,13;0.95}$

On rejette $H_0$ , alors au moins une moyenne est différente, c'est-à-dire la présence ou non de la substance influe sur l'efficacité du vaccin.

• Maintenant, ce qui concerne la  $2^{em}$ e partie de la question c, on va faire un test de l'anova 1 facteur :

## **Test de comparaison de deux moyennes (Anova 1 facteur) :**

- Substance ajoutée : Facteur (variable indépendante qualitative) avec 2 niveaux ou échantillons {avec de l'alumine ; avec des phosphates}
- Quantité d'anticorps : Variable dépendante expliquée quantitative
	- 1) **Choix des hypothèses :**

 $H_0$ : Les moyennes égales

 $H_1$ : Les moyennes différentes

**2) Calcul de la statistique de test observée :**

Tableau de calcul à la main :

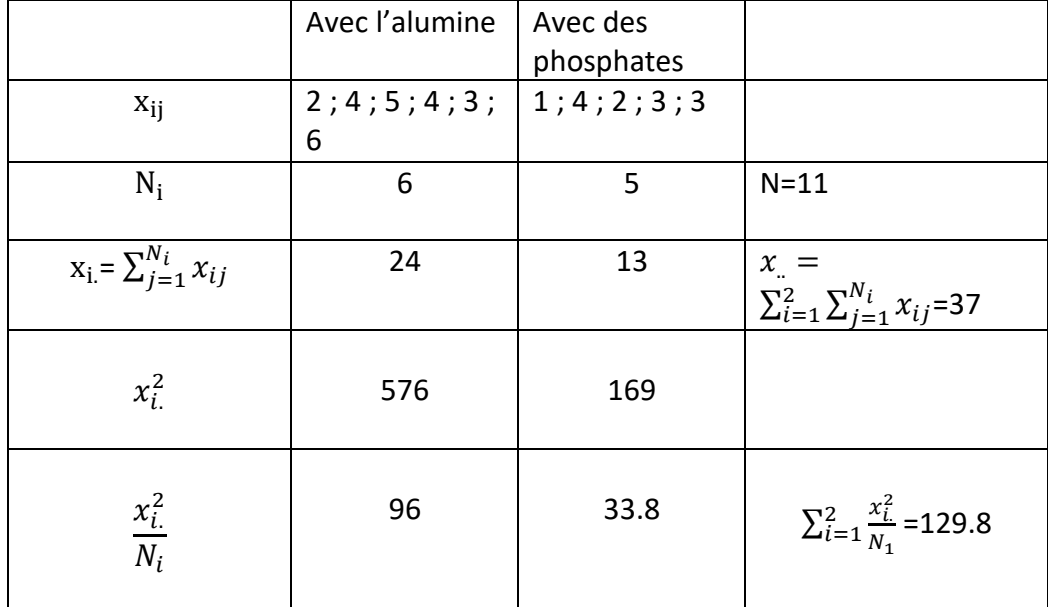

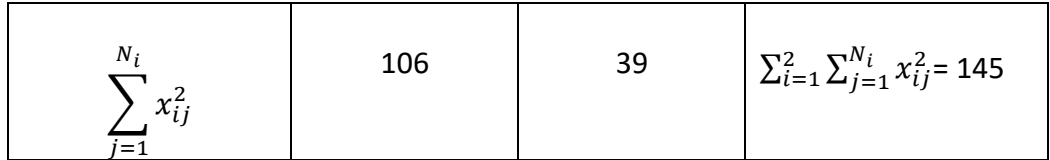

$$
SCE_t = \sum_{i=1}^{2} \sum_{j=1}^{N_i} x_{ij}^2 - \frac{x_{..}^2}{N} = 145 - \frac{37^2}{11} = 20.545
$$

$$
SCE_{fa} = \sum_{i=1}^{2} \frac{x_{i.}^2}{N_i} - \frac{x_{..}^2}{N} = 129.8 - \frac{37^2}{11} = 5.345
$$

$$
SCE_r = SCE_T - SCE_{fa} = 15.2
$$

Alors :

$$
T_0 = \frac{CM_{fa}}{CM_r} = \frac{SCE_{fa}}{SCE_r}/_{N-k} = \frac{5.345/1}{15.2/9} = 3.165
$$

**3)** Identification de seuil critique **:**

 $F_{(k-1):(N-k):0.95} = F_{1:9:0.95} = 5.12$ 

## **4)** Décision  $: T_0 < F_{1:9:0.95}$

On accepte $H_0$ , alors les moyennes sont égales, c'est-à-dire la nature de la substance n'influe pas sur l'efficacité du vaccin.

### **Tableau de variation (Anova par SPSS)**

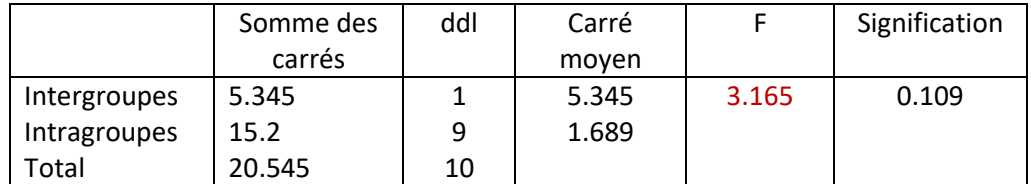

### **Exercice 2 :**

## **Test de comparaison des moyennes (Anova 1 facteur) :**

- Traitement : Facteur (variable indépendante qualitative) avec 3 niveaux ou échantillons.
- Temps séparant la prochaine crise d'asthme : Variable dépendante expliquée quantitative

Les conditions de validité de test de l'Anova : **Satisfaites par énoncé.**

- L'indépendance des échantillons
- Normalité de la distribution des mesures
- L'homogénéité des variances (Variances égales)
	- 1) **Choix des hypothèses :**

 $H_0$ : Les moyennes égales

 $H_1$ : Au moins l'une des trois est différente.

**2) Calcul de la statistique de test observée :**

#### *Tableau de calcul par SPSS :(Anova 1 facteur)*

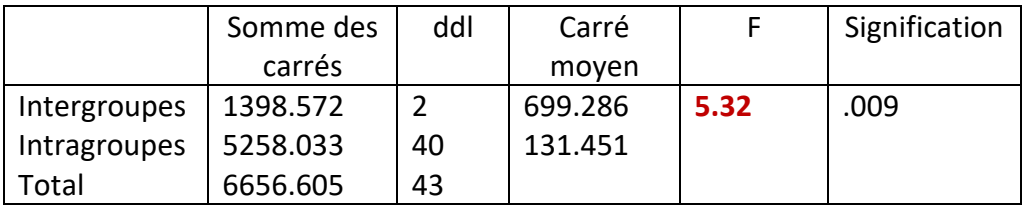

 $SCE_{fa} = 1398.572$  $SCE_r = 5258.033$ 

Alors :

$$
T_0 = \frac{CM_{fa}}{CM_r} = \frac{SCE_{fa}}{SCE_{r}}/ \frac{1}{N-k} = \frac{699.286}{131.451} = 5.32
$$

**3)** Identification de seuil critique **:**  $F_{(k-1):(N-k):0.95} = F_{2;40;0.95} = 3.23$ 

**4)** Décision  $: T_0 > F_{2,40;0.95}$ On rejette $H_0$ , alors au moins une moyenne est différente. On conclut que les traitements ont une efficacité différente.

### **Exercice 3 :**

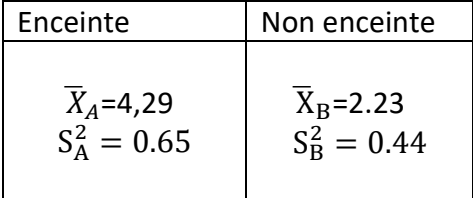

### **a) Test de comparaison de deux moyennes : Anova 1 facteur**

ON doit réaliser un test d'homogénéité des variances :

1. **Choix des hypothèses :**

$$
H_0: \sigma_A^2 = \sigma_B^2
$$
  

$$
H_1: \sigma_A^2 \neq \sigma_B^2
$$

- 2. Calcul de la statistique de test observée : $T_0 = \frac{S_A^2}{\varsigma^2}$  $rac{S_A^2}{S_B^2} = \frac{0.65}{0.44}$  $\frac{0.03}{0.44}$  = 1.48
- 3. Le seuil critique de Fisher-Snedecor :  $F_{12;14;0.95} = \frac{2.69 + 2.48}{2}$  $\frac{12.48}{2}$  2.585

**Décision :**  $F_{12:14:0.95} > T_0$ 

On accepte $H_0$ , variances égales \*

En revenant au test de comparaison :

- Etat de femme : Facteur (variable indépendante qualitative) avec 2 niveaux ou échantillons {enceintes non enceintes}
- $\omega_{\rm{eff}}$ Activité de l'enzyme : Variable dépendante expliquée quantitative
- Les conditions de validité de test de l'Anova :
	- L'indépendance des échantillons (Satisfaite par énoncé)
	- Normalité de la distribution des mesures (Satisfaite par énoncé)
	- L'homogénéité des variances (Variances égales) (Satisfaite par\*)

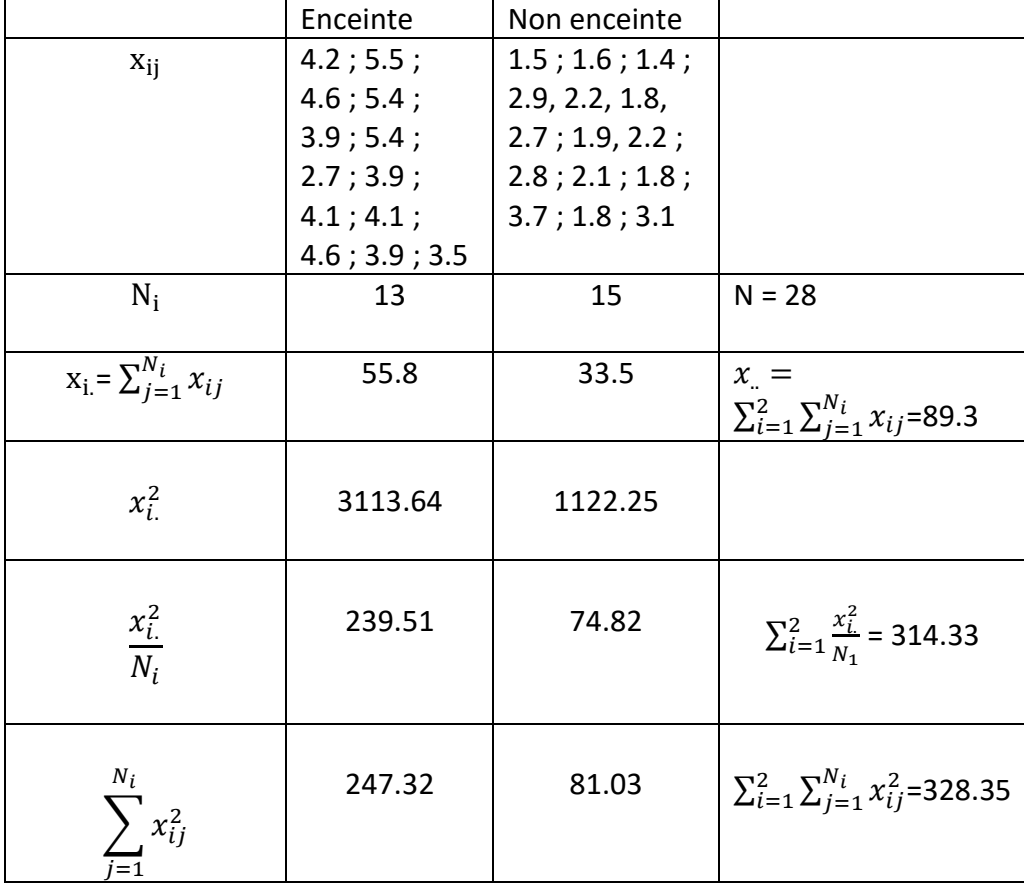

Tableau de calcul à la main :

$$
SCE_t = \sum_{i=1}^{2} \sum_{j=1}^{N_i} x_{ij}^2 - \frac{x_{..}^2}{N} = 328.35 - \frac{89.3^2}{28} = 43.55
$$

$$
SCE_{fa} = \sum_{i=1}^{2} \frac{x_{i.}^2}{N_i} - \frac{x_{..}^2}{N} = 314.33 - \frac{89.3^2}{28} = 29.53
$$

$$
SCE_r = SCE_T - SCE_{fa} = 14.02
$$

$$
T_0 = \frac{CM_{fa}}{CM_r} = \frac{SCE_{fa}}{SCE_r}|_{N-k} = \frac{29.53/1}{14.02/26} = 54.76
$$

- **4)** Identification de seuil critique **:**
- Significative :  $\alpha = 0.05$

$$
F_{(k-1):(N-k);0.95} = F_{1;26;0.95} = 4.23
$$

**4)** Décision  $: T_0 > F_{1,26;0.95}$ On rejette $H_0$ , les moyennes sont différentes.

• Hautement Significative :  $\alpha = 0.01$  $F_{(k-1):(N-k);0.95} = F_{1;26;0.99} = 7.72$ 

**Décision :**  $T_0 > F_{1;26;0.95}$ 

**Décision statistique** : La statistique de test se trouve dans la zone de rejet de  $H_0$  pour  $\alpha =$  $0.05$  *et*  $\alpha = 0.01$ *.* 

**Décision pratique** : La différence est hautement significative entre les deux populations.

(La grossesse a une influence hautement significative sur l'activité de la PDE.

### b) **Test de comparaison de 5 moyennes (Anova 1 facteur) :**

- Age de grossesse : Facteur (variable indépendante) avec 5 niveaux ou échantillons.
- Dosage de l'enzyme : Variable dépendante expliquée quantitative
- Les conditions de validité de test de l'Anova :(Satisfaites par énoncé)
	- L'indépendance des échantillons
	- Normalité de la distribution des mesures**.**
	- L'homogénéité des variances (Variances égales)
		- 1) **Choix des hypothèses :**

 $H_0$ : Les moyennes égales

- $H_1$ : Au moins l'une des trois est différente.
- **4) Calcul de la statistique de test observée :**

### *Tableau de calcul par SPSS :(Anova 1 facteur)*

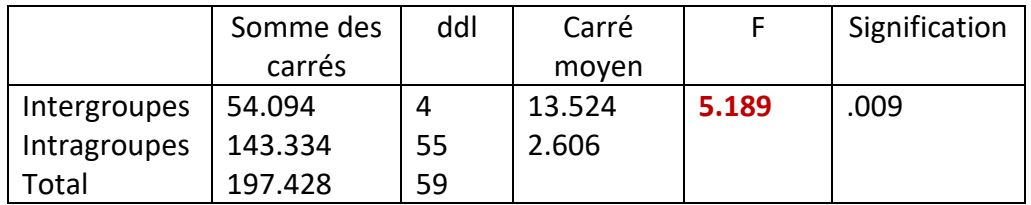

 $SCE_{fa} = 54.094$  $SCE_r = 143.334$ 

Alors :

$$
T_0 = \frac{CM_{fa}}{CM_r} = \frac{SCE_{fa}}{SCE_{r}}/_{N-k} = \frac{13.524}{2.606} = 5.189
$$

**5)** Identification de seuil critique **:**

$$
F_{(k-1):(N-k);0.95} = F_{4;55;0.95} = \frac{2.56+2.53}{2} = 2.545
$$

**4)** Décision  $: T_0 > F_{4:55:0.95}$ On rejette $H_0$ , alors au moins une moyenne est différente. On conclut que l'âge de grossesse a une influence sur l'activité de l'enzyme.

## **Exercice 4 :**

### c) **Test de comparaison de 4 moyennes (Anova 1 facteur) :**

- Milieu nutritif : Facteur (variable indépendante qualitative) avec 4 niveaux ou échantillons.
- Taille des colonies : Variable dépendante expliquée quantitative
- Les conditions de validité de test de l'Anova :
	- L'indépendance des échantillons **(Satisfaite par énoncé)**
	- Normalité de la distribution des mesures **(Satisfaite par énoncé)**
	- L'homogénéité des variances (Variances égales) **(Satisfaite par\*\*)**

\*\* **Test de comparaison de variances :**

$$
S_{max}^2 = S_B^2 = 3.13
$$
  

$$
S_{max}^2 = S_A^2 = 1.31
$$

On applique la **méthode approximative :**

**1. Choix des hypothèses :**

$$
H_0: \sigma_A^2 = \sigma_B^2 = \sigma_C^2 = \sigma_D^2
$$

 $H_1$ : Au moins une variance est différente

**2. Calcul de la statistique de test observée :**

$$
T_0 = \frac{S_{max}^2}{S_{min}^2} = \frac{3.13}{1.31} = 2.39
$$

- 3. Le seuil critique de Fisher-Snedecor :  $F_{7,6,0.95} = 4.21$
- 4. Décision :

 $F_{7,6,0.95} > T_0$ 

On accepte $H_0$ , variances égales (homogénéité des variances)

En revenant aux étapes du test de l'Anova :

- $1)$ Choix des hypothèses :
	- $H_0$ : Les moyennes égales

 $H_1$ : Au moins l'une des cinq est différente.

2) Calcul de la statistique de test observée :

Tableau de calcul à la main :

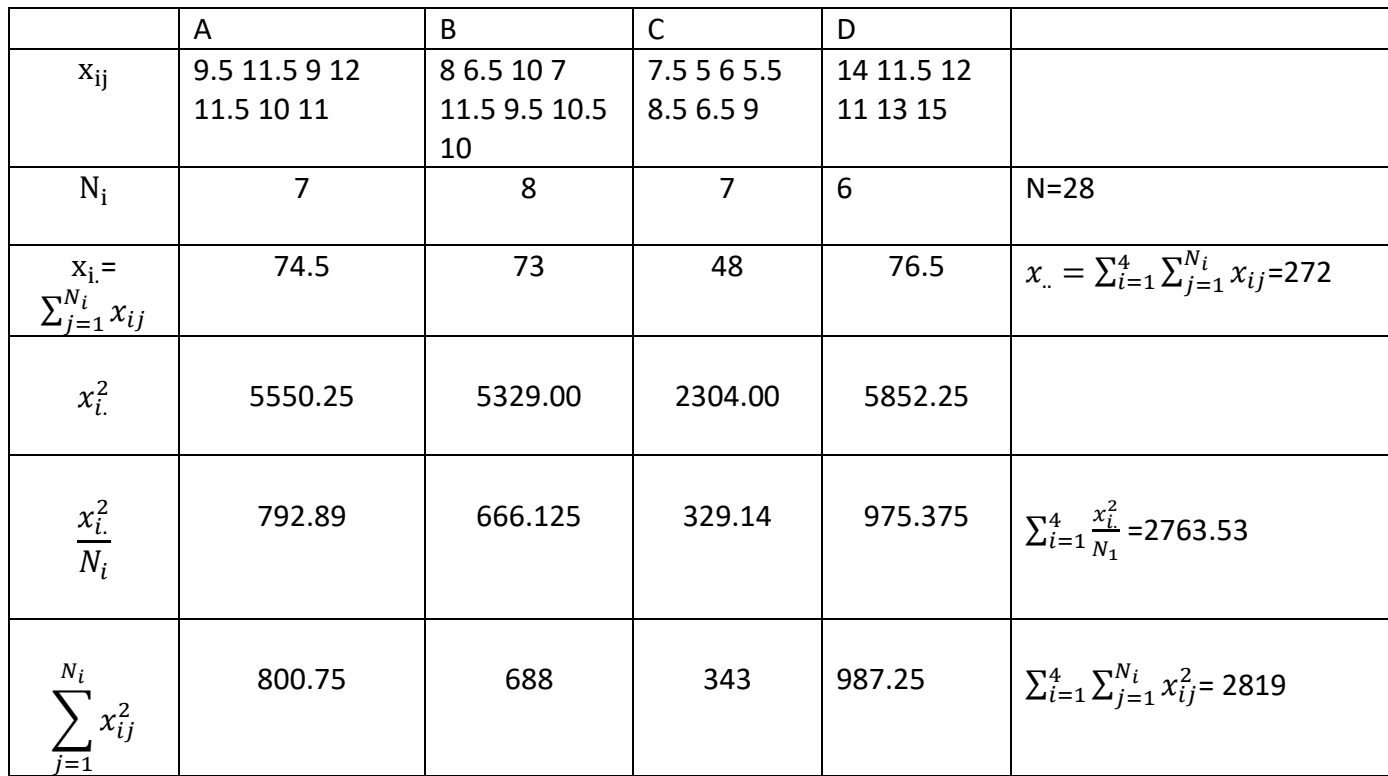

$$
SCE_t = \sum_{i=1}^{4} \sum_{j=1}^{N_i} x_{ij}^2 - \frac{x_{..}^2}{N} = 2819 - \frac{272^2}{28} = 176.71
$$

$$
SCE_{fa} = \sum_{i=1}^{4} \frac{x_{i.}^2}{N_i} - \frac{x_{..}^2}{N} = 2763.53 - \frac{272^2}{28} = 121.24
$$

$$
SCE_r = SCE_T - SCE_{fa} = 55.47
$$

Alors:

$$
T_0 = \frac{CM_{fa}}{CM_r} = \frac{SCE_{fa}}{SCE_r}/\frac{k-1}{N-k} = \frac{121.24}{55.47}/\frac{3}{24} = 17.49
$$

Mme Medouer Nawel

*Tableau de calcul par SPSS :(Anova 1 facteur)* 

|              | Somme des | ddl | Carré  |        | Signification |
|--------------|-----------|-----|--------|--------|---------------|
|              | carrés    |     | moven  |        |               |
| Intergroupes | 121.25    |     | 40.417 | 17.489 | 0.000         |
| Intragroupes | 55.464    | 24  | 2.311  |        |               |
| Total        | 176.714   |     |        |        |               |

**1)** Identification de seuil critique **:**

$$
F_{(k-1):(N-k);0.95} = F_{3;24;0.95} = 3.01
$$

# **4)** Décision  $: T_0 > F_{3;24;0.95}$

On rejette $H_0$ , alors au moins une moyenne est différente. On conclut que le milieu nutritif à un effet sur le diamètre des colonies.